# OUTILS ET FONCTIONS

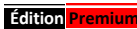

**Protection** ouverture programme par mot de passe personnalisable **Fiche patient :** coordonnées, calendrier, calcul de l'âge automatique Fenêtres marquage des soins sur illustrations plantaire, dorsale, médiale et latérale présentant :

**Indications des soins successifs,** calendrier automatique

**4 Illustrations petit format pour résumé de l'historique 48 Illustrations pour les soins : zones réflexes, ossature** , **systèmes, récapitulatives**, couleurs pâles, vives, avec ou sans légende

**16 illustrations personnalisables** avec un simple logiciel de dessin type Paint ou par incorporation d'illustrations scannées (format jpg) à adapter

**Plus de 500 Points réflexes fixes** - préidentifiés, pour attribution d'un marquage de sensibilité ou de type de zone, par code couleur (outils sélectionnable ou par simple clic droit)

Possibilité de n'afficher que les points principaux (3 niveaux d'affichage pour plus de clarté) **96 points réflexes définissables** par le praticien en deux tailles différentes :

position par cliquer-glisser, identification et marquage de sensibilité

**Marquage des points**, couleurs et/ou signes, enregistrés pour chaque patient **info-bulle** indiquant le nom de zone-réflexe au survol de la souris

désactivation possible par le panneau Préférences

**Outils de marquage permanent** du point sélectionné : niveaux de sensibilités ressenties, Yin ou Yang, zones Locale, Métabolique, Energétique ou Causale, effacement etc. chaque praticien se définissant son propre code couleur, enregistrement avec fiche patient

**Outils de repérage points non définis (meilleure visualisation sur image contrastée ou par faible luminosité)** marquage fort, faible, effacement

**Outil de repérage provisoire** du point sélectionné (très utile en cours de séance) **Menu contextuel** (clic droit sur les points réflexes) avec commandes les plus courantes **Repérage vif temporaire** de tous les points-réflexes

**Liste déroulante de tous les points-réflexes** avec repérage automatique dans les illustrations **Fonction de recherche de tous les points-réflexes,** repérage et marquage dans le bilan **Liste déroulante des points-réflexes cochés dans le bilan** avec fonction de recherche, de repérage automatique et d'effacement dans le bilan

**Historique sensibilités** : affichage des marquages de la séance précédente pour les 4 vues des pieds, permet de visualiser la séance précédente à côté de la séance en cours **BILAN / SOINS**

**-** Contre-indications, historique des accidents opérations allergies, médicaments, thérapies suivies (13 items prédéfinis)

- Commentaires première visite

**- Poids & taille, calcul IMC** et interprétation automatique

**- Check-list points réflexes classés par systèmes.** Les items cochés dans le bilan "allument" automatiquement les points concernés dans toutes les illustrations. Fonction désactivable. - Commande d'impression

**Historique imprimable** : page présentant les 4 vues avec les points réflexes marqués, pratique pour des soins pratiqués sans ordinateur (utilisation du logiciel en fin de séance par exemple), ou pour remettre un document papier au patient.

Entête du praticien automatique ainsi que nom, prénom et date de naissance du patient **Note** : document destiné à être remis au patient utilisé par exemple comme note d'honoraires, feuille de prescription, mémo de conseils …

Entête du praticien, nom, prénom du patient et date automatiques

**Préférences** du praticien : choix format horaire, date, choix illustration par défaut pour la création des nouvelles fiches patient, info-bulle oui/non, indication de l'entête automatique (selon édition)

**Training** : exercices à 3 niveaux de difficulté consistant à reconnaître les points réflexes sélectionnés pour chacune des 4 vues des 2 pieds

**Lexique** des points réflexes et des systèmes

**Visu Poids** : calcul de l'IMC et calcul du poids idéal selon 3 approches différentes **Aide** : quelques petits conseils

**Durée de la licence** : illimitée. Téléchargement mises à jour compris pendant 1 an

### **Suppléments de l' Édition Master**

**LISTE DE PLUS DE 230 TROUBLES COURANTS** avec guide des zones à traiter : Zones Locales, Zones Métaboliques, Organe Vital ou Ministre concerné et Elément (énergétique chinoise) **LISTE DES GROUPES DE ZONES** par catégorie : Acido-Basique, Endocrinienne, Hydrique, Immuno-Lymphatique, Muscles Lisses, avec fonction de repérage automatique dans toutes les illustrations des pieds (guide des zones à traiter).

Tableau présentant la prise du pouls chinois et ses interprétations

Outils facilitant le regroupement des adresses mail ou postales pour publipostage ou mailing

*document non contractuel, voir dernier descriptif sur www.reflexopro.fr* **COMMANDES** : à passer en ligne sur [www.reflexopro.fr](http://www.reflexopro.fr/), ou par courrier (bon de commande téléchargeable sur le site) , à envoyer à DL'1 DHELIN, 215 rue du 11 novembre 1918 - 69620 LE BOIS D'OINGT - France

### **OUTILS COMPLEMENTAIRES**

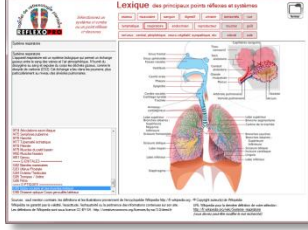

### *Lexique décrivant les principaux systèmes et organes*

 $\mathbf{0}$ 

 $\mathbb{C}$ 

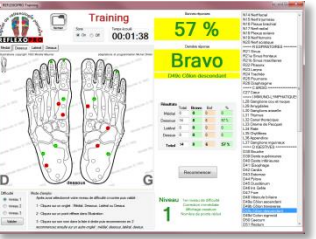

*Training ludique pour mémoriser l'emplacement des points dans les 4 vues*

### **EDITION « MASTER »**

Propose notamment, en plus de l'édition Premium, un guide très puissant présentant une liste de plus de 230 pathologies ou troubles, classées par catégorie. En sélectionnant l'une de ces pathologies, un pavé affiche la liste des Zones Locales concernées, un autre pavé les Zones Métaboliques, plus d'hésitation concernant les

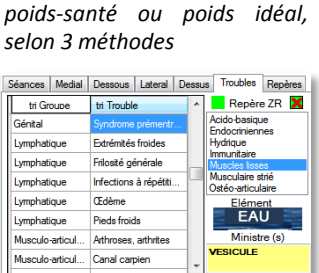

*VisuPoids, calcul de l'IMC et*

**Visu Poids** 

G

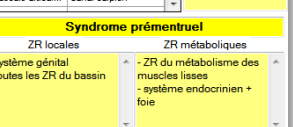

zones à prioriser qui peuvent être repérées automatiquement dans toutes les illustrations. L'indication de l'élément et de l'organe vital concernés (ministre) s'affiche également. D'autres éléments s'appuyant sur l'Energétique Chinoise sont également disponibles ainsi que des outils de gestion des listes de patients.

### **CONFIGURATION REQUISE**

- PC ou Mac sous Windows 8, 7, Vista ou XP

- Mémoire vive mini 500 Mo, espace disque dur 50 Mo

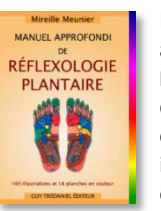

Les utilisateurs de REFLEXOPRO apprécieront sa complémentarité avec le **Manuel Approfondi de Réflexologie Plantaire** de **Mireille Meunier – © édition Guy Trédaniel**, où ils retrouveront exactement les mêmes illustrations accompagnées de leurs explications.

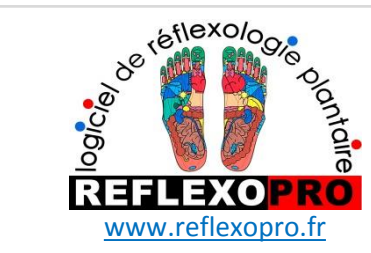

*outil indispensable pour* réflexologues confirmés réflexologues débutants Stagiaires et Formateurs

# **Fonctions principales** \*

- Coordonnées patient
- Bilan santé
- Liens bilan-points réflexes (allumage automatique)
- Vues des pieds sous les quatre angles
- 543 points réflexes fixes avec info-bulles d'identification au passage de la souris
- 96 points réflexes repositionnables
- Marquages sensibilité des points réflexes
- Fonctions de recherche de points réflexes
- 48 illustrations (ossature, organes, corps)
- 16 illustrations modifiables par l'utilisateur
- Historique des soins (textes et illustrations)
- Training (mémorisation des points)
- VisuPoids (calcul IMC et poids idéal)
- Lexique des systèmes et des points réflexes
- Liste de plus de 230 pathologies avec indications
- automatiques des zones à traiter s/ les illustrations
- Liste des groupes de zones métaboliques avec repérage automatique sur les illustrations
- Fonctions de gestion des listes patients pour faciliter relances, mailing ou publipostage
- \* selon éditions

REFLEXOPRO est une réalisation

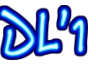

# **DHÉLIN Catherine & Michel**

215 rue du 11 novembre 1918, 69620 LE BOIS D'OINGT tél (+33) 04 26 65 46 70 contact@dl1.fr

# INTUITIF l PROFESSIONNEL l PEDAGOGIQUE l EFFICACE

Le logiciel REFLEXOPRO a été développé en collaboration avec des podologues-réflexologues et Mireille MEUNIER, à l'origine de la Fédération Française de Réflexologie, auteure du **Manuel Approfondi de Réflexologie Plantaire et de l'Energétique Chinoise appliquée à la Réflexologie Plantaire , – © édition Guy Trédaniel.**

REFLEXOPRO est un outil actuel et professionnel, mais aussi pratique et facile à utiliser, pour assurer les soins les mieux adaptés à chaque patient.

REFLEXOPRO vous permet de mémoriser pour chaque patient ses coordonnées, bilan, points et niveaux de sensibilité, soins prodigués, etc. pour les restituer durant les séances suivantes (textes et illustrations).

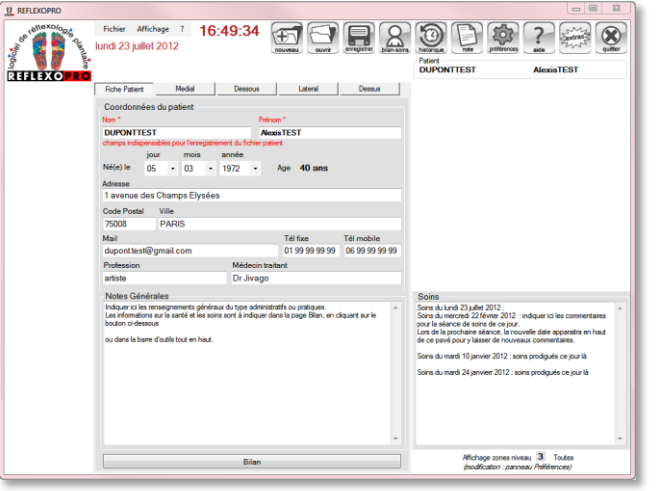

Le praticien confirmé, le débutant, le stagiaire ou le formateur trouveront chacun les outils indispensables pour retrouver rapidement les caractéristiques de leurs patients, pour être guidé utilement durant les soins ou encore pour débuter avec un outil permettant de progresser rapidement.

### **COMPLET ET FACILE**

REFLEXOPRO est l'outil de réflexologie plantaire le plus complet existant actuellement. Ses commandes intuitives assurent une prise en mains immédiate et ludique.

### **POINTS-REFLEXES**

Une info-bulle s'affiche sur chaque point au passage de la souris. Elle indique la référence et le nom de la zone réflexe. Cette fonction peut être désactivée par les praticiens connaissant par cœur l'emplacement de toutes

les zones réflexes. Les points-réflexes prépositionnés au-dessus des

illustrations des pieds vus sous différents angles, sont marqués d'un simple clic de souris par une couleur et/ou un signe,

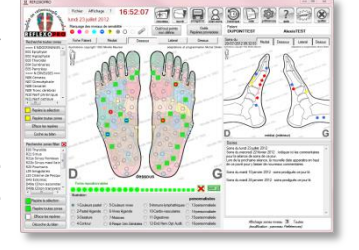

indiquant par exemple leur degré de sensibilité.

Des points supplémentaires peuvent être créés, nommés et positionnés par simple cliquer-glisser à n'importe quel endroit du pied.

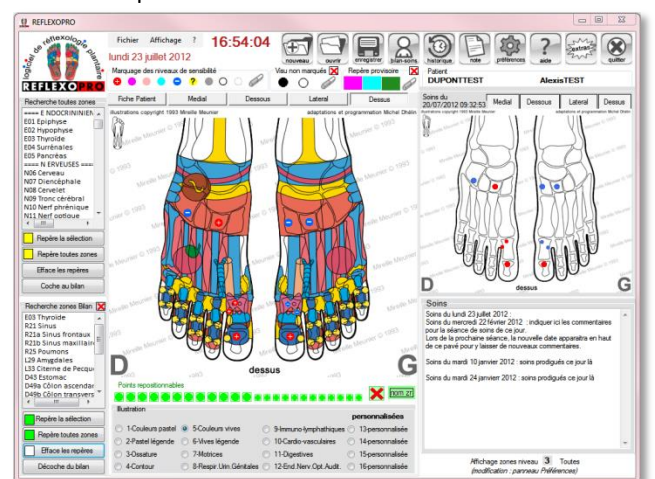

La liste de tous les points-réflexes et la liste des points cochés au bilan permet, grâce à ses boutons de recherche, de localiser rapidement les points dans les quatre vues : dessous, dessus, médiale et latérale.

L'affichage d'une sélection de points-réflexes selon trois niveaux peut-être défini dans la configuration de REFLEXOPRO (selon l'édition). Ceci permet de limiter les informations affichées facilitant ainsi l'assimilation progressive de leur emplacement.

### **ILLUSTRATIONS**

Un grand choix d'illustrations à sélectionner d'un simple clic pour choisir les organes ou systèmes, l'ossature, les zones corporelles, avec ou sans légende. Une grande clarté est ainsi assurée pour une meilleure efficacité.

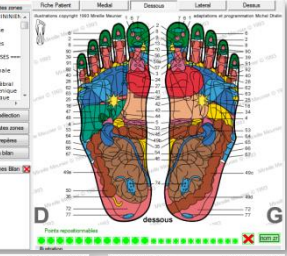

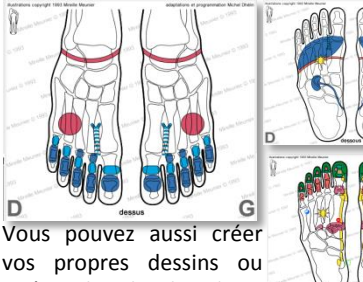

intégrer les planches de vos cours ou de vos manuels ou encore compléter certaines illustrations fournies avec le programme à l'aide d'un simple logiciel de dessin comme Paint ou autres logiciels gratuits.

### **ANAMNÈSE-BILAN**

REFLEXOPRO vous guide dans l'établissement du bilan que vous remplissez au cours de l'entretien avec votre patient (commentaires par rubriques et cases à cocher), puis crée une liaison automatique avec

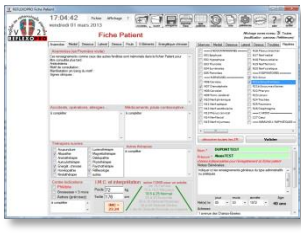

les points-réflexes des illustrations des différentes faces des pieds. Ainsi, vous êtes guidé tout au long de la séance (les points cochés dans le bilan s'allument automatiquement dans toutes les illustrations).

### **HISTORIQUE**

L'historique imprimable permet de pratiquer une séance en se passant de l'ordinateur, ou de remettre un document au patient. Votre entête renseigné dans le panneau préférences y est automatiquement intégré .

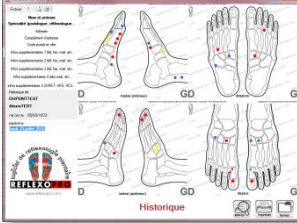

### **NOTES**

Document imprimable destiné à être remis au patient, utilisé comme facturette, prescription ou conseils, avec indication automatique de votre entête et calcul TVA si nécessaire.

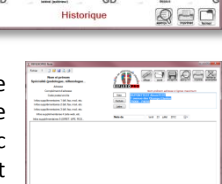